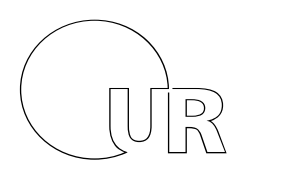

Name, Vorname

Matrikelnummer

Universität Regensburg

# Klausur zur Vorlesung Einführung in die Informatik und Medieninformatik

# LVNr. 36 600, SS 2013, im Studiengang Medieninformatik Dienstag, 23. Juli 2013 | 12:00 – 14:00 Uhr (120 Minuten)

**Stand: 22.07.13, 19:06:34**

# Allgemeine Hinweise

- 1. Maximal erreichbare Punktzahl: 120.
- 2. Schreiben Sie Ihren Namen, Vornamen und Ihre Matrikelnummer leserlich oben auf das Titelblatt bevor Sie mit der Bearbeitung beginnen! Blätter ohne diese Angaben werden nicht gewertet.
- 3. Verwenden Sie nur die bereitgestellten Klausurbögen. Wenn Sie die Rückseite eines Blattes verwenden, notieren Sie dies bitte auf der Vorderseite.
- 4. Vermerken Sie Besonderheiten deutlich auf Ihrem Klausurbogen (z.B. falls Sie Probleme mit der Anmeldung in FlexNow hatten).
- 5. Benutzen Sie keine Bleistifte, keine rotschreibenden Stifte und kein TippEx (oder ähnliche Produkte).
- 6. Es sind außer Taschenrechnern (keine Smartphones!) **keine technischen Hilfsmittel** erlaubt.
- 7. Die Klausur ist als "**Open Book**"-Klausur angelegt. Sie dürfen beliebige **auf Papier gedruckte/geschriebene** Quellen zur Bearbeitung der Aufgaben verwenden.
- 8. Wenden Sie sich bei Unklarheiten in den Aufgabenstellungen immer an die Klausuraufsicht (Hand heben). Hinweise und Hilfestellungen werden dann, falls erforderlich, offiziell für den gesamten Hörsaal durchgegeben. Aussagen unter vier Augen sind ohne Gewähr.
- 9. Geben Sie keine mehrdeutigen (oder mehrere) Lösungen an. In solchen Fällen wird stets die Lösung mit der geringeren Punktzahl gewertet. Eine richtige und eine falsche Lösung zu einer Aufgabe ergeben also null Punkte.
- 10. Formulieren Sie Ihre Antworten (ggf. knapp) aus. Wenn die Aufgabenstellung "Nennen Sie..." oder ähnlich lautet, dann reichen auch Stichwörter.

# **Viel Erfolg!**

# **Statistische Angaben (freiwillig):**

An wie vielen Terminen haben Sie die Vorlesung besucht? An wie vielen Terminen haben Sie die Übung besucht? \_\_\_\_\_\_\_\_\_\_\_\_\_ Wie fair finden Sie diese Klausur (Schulnote 1-6)?

#### **Hinweis zur Notation von kB / MB / GB**

In dieser Klausur werden die Bezeichnungen für Vielfache eines Bytes analog zur SI-Empfehlung verwendet, d.h.

 $1$  kB = 1.000 Byte

1 MB = 1.000.000 Byte, etc.

Bitte verwenden Sie diese Einheiten auch so bei Ihren Antworten.

# 1) Ligaturen (4 Punkte)

Was ist eine Ligatur? Erklären Sie kurz und zeichnen Sie ein Beispiel.

## 2) Hexadezimal und Co. (6 Punkte)

Rechnen Sie folgende Zahlen und Terme um:

- $\geq 321 \rightarrow \text{binar}$
- $\geqslant 63 \rightarrow$  hexadezimal
- $\geq 0xFF 0b01001000 \rightarrow$  dezimal

#### 3) Text-Encoding und Speicherplatz (3 Punkte)

Wieviel Speicherplatz (in Byte) benötigt die Zeichenkette "Grüne Hügel" in folgenden Kodierungen?

 $\triangleright$  UTF-16

- ➢ UTF-8
- ➢ ISO-8859-15

#### 4) Reguläre Ausdrücke (9 Punkte)

Gegeben sei der untenstehende Text. Geben Sie für jeden der folgenden regulären Ausdrücke an, welche Zeichenketten im Text durch den regulären Ausdruck gematcht werden. Schreiben Sie Leerzeichen als \_ .

Text: In der Regel (mehr als 70% der Tage) regnet es in Schottland. Nachts regnet es auch, aber da sieht man es nicht so. Im Jahre 1987 nieselte es sogar 245 Tage hintereinander.

a) /.eg./g

b)  $/$ [0-9]+/q

c) /(m.\*?e)/g

#### 5) Formale Sprachen (6 Punkte)

Welche Art von Automat (nach Chomsky) benötigt man jeweils mindestens um folgende Aufgaben zu erledigen?

a) alle Vorkommnisse eines bestimmten Wortes in einem Text finden

b) einen kompletten PC simulieren

c) zählen, wie oft ein bestimmtes Wort in einem Text vorkommt

#### 6) ALU (2 Punkte)

Was bedeutet ALU ausgeschrieben, und was macht sie?

## 7) O-Notation ( 9 Punkte)

Gegeben sei eine unsortierte Folge von *n* beliebigen Zahlen.

Welche durchschnittliche Laufzeitkomplexität hat ein effizienter Algorithmus, der...

*(Geben Sie jeweils die Laufzeit in O-Notation an und begründen Sie diese kurz (1-2 Sätze), z.B. indem sie erklären, was der Algorithmus machen muss.)*

- a) … den Wert der größten Zahl in der Folge ermittelt
- b) … den Wert der ersten Zahl in der Folge ermittelt
- c) … die Folge komplett aufsteigend sortiert

#### 8) JPEG (7 Punkte)

Was bedeutet die Abkürzung *JPEG*?

Ein Foto (540x720 px, 8 Bit Graustufen) wird als JPEG-Datei mit 95% Qualität gespeichert. Sie benötigt 100 kB Speicherplatz. Wenn man vor dem Abspeichern einen Weichzeichner auf das Bild anwendet, belegt die Datei bei gleicher JPEG-Qualität nur noch 75 kB. Weshalb ist das so?

Wieviel Speicherplatz (in kB, gerundet) würde das Bild unkomprimiert belegen?

# 9) Farben (4 Punkte)

Weshalb ist es sinnvoll, Farbinformation und Helligkeitsinformation in einem Bild getrennt zu komprimieren?

#### 10) WIMP (4 Punkte)

Was bedeutet das Akronym WIMP?

Auf welche Art von Benutzerschnittstellen bezieht sich WIMP (Deutsche Bezeichnung und englisches dreibuchstabiges Akronym)?

# 11) Audio-Frequenz (10 Punkte)

Der 'DVD Audio'-Standard ermöglicht es, Musik unkomprimiert mit 192 kHz Abtastrate, 24 bit/sample, stereo zu speichern. Wie lange (in Minuten) kann ein Musikstück auf einer einseitigen, einlagigen DVD maximal sein ?

Weshalb ist es in der Regel nicht notwendig, Musik in dieser Qualität zu speichern?

#### 12) MP3-Struktur (14 Punkte)

Gegeben sei folgender Anfang einer MP3-Datei (Ansicht im Hex-Editor):

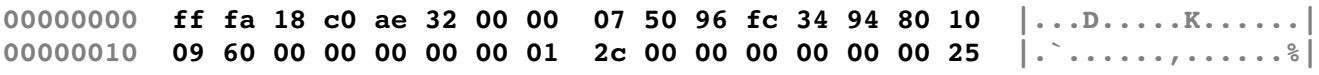

- a) Welches MPEG-Format (Version, Layer) wird hier verwendet?
- b) Welche Abtastrate wird verwendet?
- c) Welche Bitrate wird verwendet?
- d) Wie viele Kanäle hat dieses Frame?

#### **Allgemeiner Aufbau eines MP3-Frames:**

**01** 48000 Hz 24000 Hz 12000 Hz **10** 32000 Hz 16000 Hz 8000 Hz **11** reserved reserved reserved

Eine MP3-Datei besteht aus *Frames*. Jedes Frame hat einen 32-Bit-Header, auf den direkt die Audio-Daten folgen.Innerhalb eines Frames sind Abtastrate und Bitrate konstant. Die ersten 11 Bit jedes Frames sind immer gesetzt ("1"). Die Bedeutung der einzelnen Felder sind in den untenstehenden Tabellen

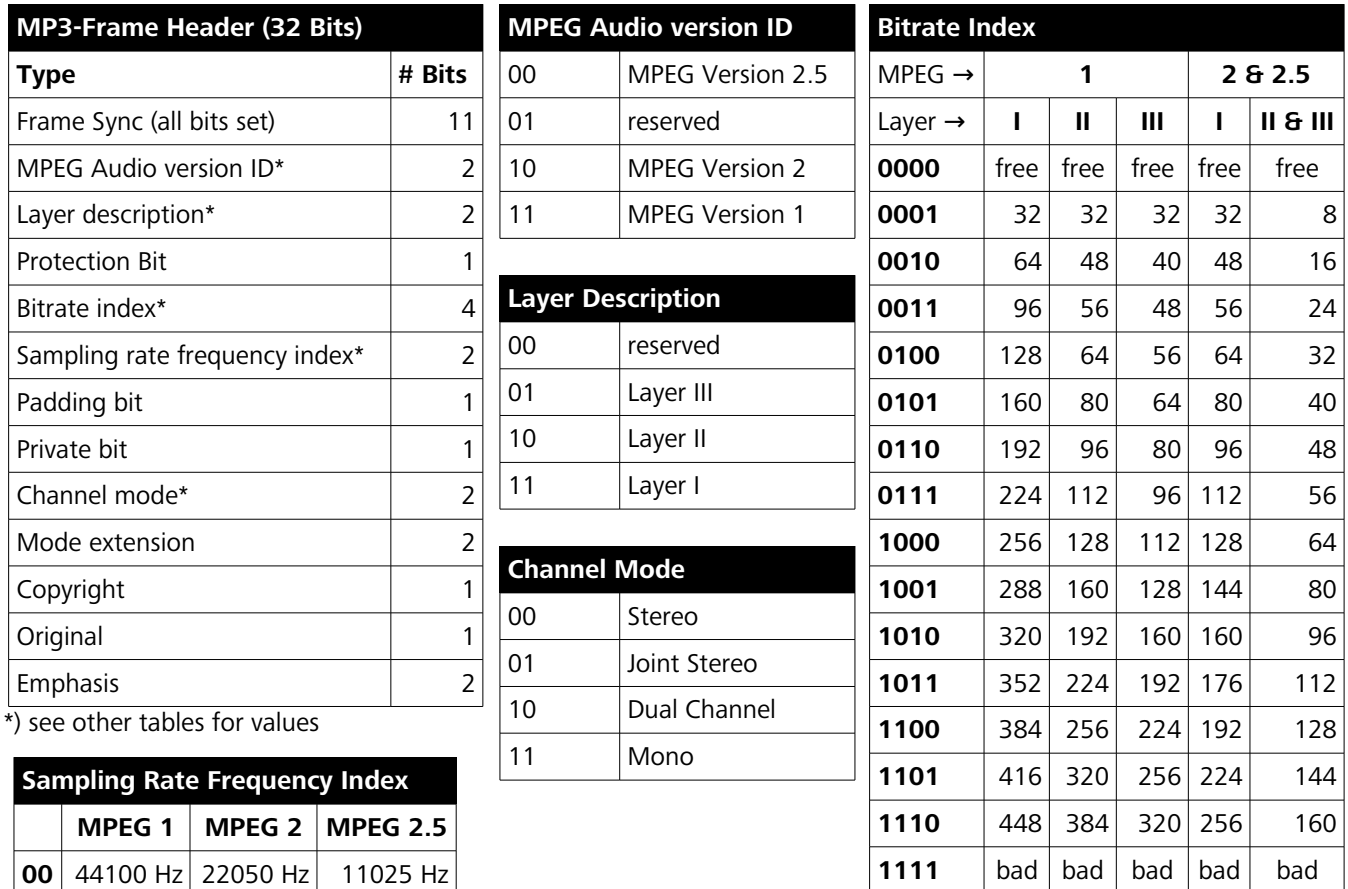

# 13) Entropie einer Zeichenkette (6 Punkte)

Was ist die Entropie der Zeichenkette 'GEFANGENEN' auf zwei Nachkommastellen genau?

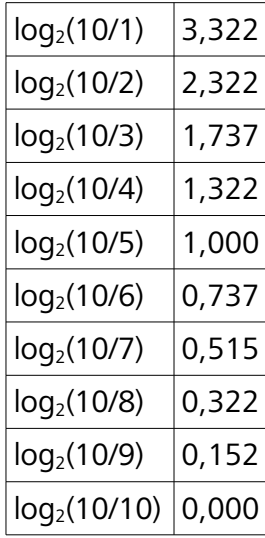

#### 14) Huffman (8 Punkte)

Komprimieren Sie die Zeichenkette 'GEFANGENEN' mittels Huffman-Kodierung. Zeichnen Sie einen Huffman-Baum und geben Sie die Bitfolge an, mit der die komplette Zeichenkette kodiert wird.

# 15) HTML (15 Punkte)

Sie sollen eine kleine Produktseite in HTML schreiben. Diese soll möglichst genau so wie in untenstehender Skizze aussehen. Das Produktbild hat eine Größe von 400x200 px und heißt "tassen.jpg". Der "zurück"-Link soll zur Seite "index.html" führen.

Geben Sie den kompletten HTML-Code an. Verwenden Sie CSS nur, falls notwendig. Achten Sie auf korrekte Syntax (u.a. schließen von Tags, Anführungszeichen, etc.)

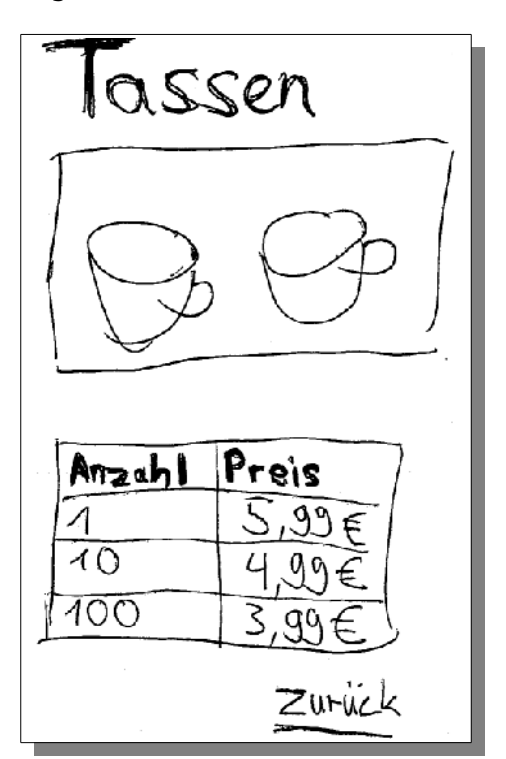

#### 16) Multimediale Markupsprache (2 Punkte)

Nennen Sie eine Markupsprache für Multimedia-Animationen (Akronym und voller Name).

#### 17) Medien (4 Punkte)

Erklären Sie knapp an einem Beispiel, weshalb Medien Medien heißen.

#### 18) Disintermediation (6 Punkte)

Beschreiben Sie kurz, was "Disintermediation" bedeutet. Erläutern Sie am Beispiel von 'Downloadable Content' (DLC), für Computerspiele, wie das Internet im Vergleich zu früheren Zeiten Disintermediation ermöglicht hat.

#### 19) NSA (1 Punkt)

Welches amerikanische Spionageprogramm (Abkürzung) beschäftigt momentan Politik, Medien und Öffentlichkeit?